# Year 10 Subject Selection

2022 > 2023

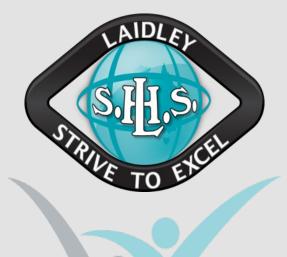

# W.A.L.T

- I will reflect on my learning throughout year 9.
- I will identify at least 2 goals and 2 strategies for success in year 10.
- I will select subjects for my elective lines in year 10.

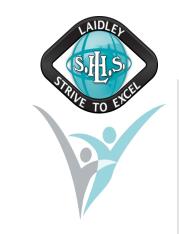

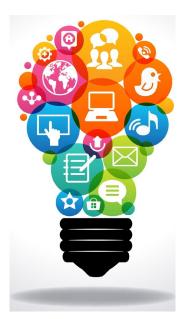

The Process

- Complete Reflection and Subject Selection on OneSchool
- Discuss with Parent/Guardian at home
  Why you want to complete the subject.
  - Costs for the subject.
- Return signed subject selection form to the office by Friday 14<sup>th</sup> October
   First in, best dressed – return it ASAP!

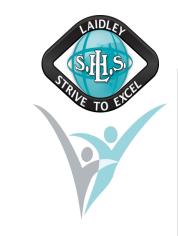

## Year 10 Subjects

#### 1. COMPULSORY Subjects

| English                               | 3 x 70 minute lessons                 |
|---------------------------------------|---------------------------------------|
| Mathematics                           | 3 x 70 minute lessons                 |
| Science                               | 3 x 70 minute lessons                 |
| History/Health and Physical Education | 3 x 70 minutes lessons for a semester |
| Personal and Career Development       | 2 x 70 minute lessons                 |

| Line 5 | Agricultural Science                                                         | Certificate I in Construction                 | Certificate II in Active<br>Volunteering |
|--------|------------------------------------------------------------------------------|-----------------------------------------------|------------------------------------------|
|        | Digital Technologies                                                         | 🗌 Drama                                       | Food Specialisations                     |
|        | Music                                                                        | Visual Arts                                   |                                          |
| Line 6 | Design and Technologies                                                      | 🗌 Drama                                       | Economics and Business                   |
|        | Food Specialisations                                                         | Health and Physical<br>Education Extension    | Media Arts                               |
|        | <ul> <li>Science, Technology,<br/>Engineering and<br/>Mathematics</li> </ul> | Visual Arts                                   |                                          |
| Line 8 | Certificate I in Construction                                                | Certificate II in Active<br>Volunteering      | Dance                                    |
|        | Food Specialisations                                                         | Materials and Technologies<br>Specialisations | Media Arts                               |
|        | Visual Arts                                                                  |                                               |                                          |

But first, let's set some goals for Year 10

- Setting goals is an effective way to increase motivation and to help you to create the changes you want.
- SMART goals are used to set meaningful and achievable goals

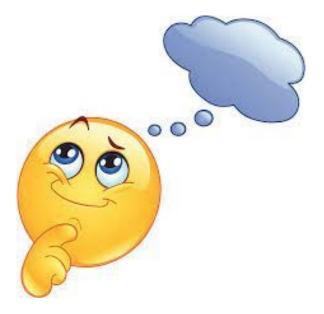

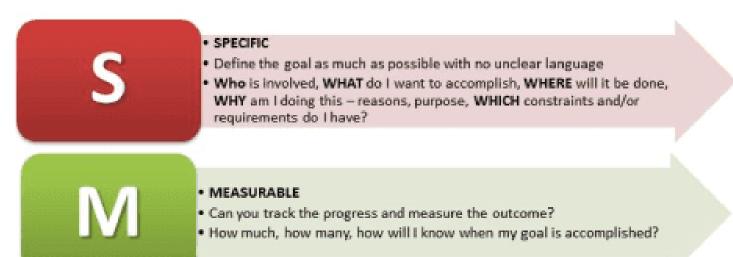

#### ATTAINABLE/ACHIEVABLE

- Is the goal reasonable enough to be accomplished? How so?
- Make sure the goal is not out or reach or below standard performance.

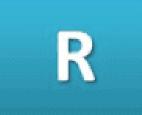

#### RELEVANT

- Is the goal worthwhile and will it meet your needs?
- Is each goal consistent with the other goals you have established and fits with your immediate and long term plans?

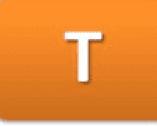

#### TIMELY

- Your objective should include a time limit. Ex: I will complete this step by month/day/year.
- It will establish a sense of urgency and prompt you to have better time management.

Setting Your Goals

- These goal are ones that you believe will enable you to:
  - Improve my learning outcomes and make my best better
  - Enjoy school more
  - Get what I want from my education
- For example
  - **Specific:** I would like to begin a school based traineeship in the hospitality industry by the start of semester 2 in year 10
  - **Measurable**: I can measure this goal by completing the processes towards gaining this SBT and submitting my paperwork
  - Attainable: I can work with Mrs King to achieve this. I am consistently attending school and I behave while I am at school.
  - **Relevant:** I would like to be a chef when I finish school so this is a good pathway to achieve my future career
  - **Timely:** I would like to be accepted into the SBT by Semester 2 of year 10

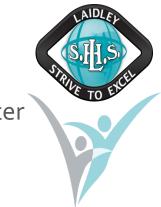

Think. Pair. Share. •12 minutes – work independently to outline 2 SMART goals for year 10.

- 6 minutes partner up with someone and share your goals.
   Provide feedback to one another.
- •3 minutes If you would like, share your goal with the class.

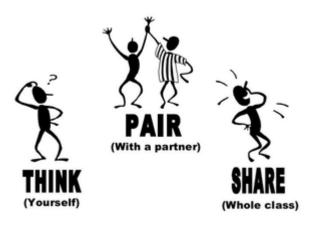

## OneSchool Access

- Login to your computer account and open OneSchool
  - You should automatically be logged into OneSchool or go to oslp.eq.edu.au and use your school logon username and password
- Select My Education Plan in top left hand corner
  - Follow the process on next few slides to reflect on your learning and select subjects for next year.

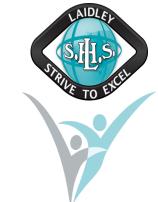

| Queensland<br>Government   |  |       |
|----------------------------|--|-------|
|                            |  |       |
| Education Plan Help        |  |       |
| cleome                     |  | EQ ID |
| vailable Reports/Letters ∽ |  |       |
|                            |  |       |
|                            |  |       |
|                            |  |       |
| Education Plan Help        |  | EQID  |

1. Identify your Learning Goals for Year 10 Identify <u>at least SMART 2 goals</u> the you wish to achieve in year 10
E.g. pass all my subjects, participate in work experience in \_\_\_\_\_\_ field, enrol in a school-based traineeship, pass maths and english

Please select "Add New" for each new goal when adding to OneSchool. Please see next slide to assist with this.

| 1y Education Plan Hel      |           |                                                            |                          |                      |
|----------------------------|-----------|------------------------------------------------------------|--------------------------|----------------------|
| Personal                   |           |                                                            |                          | EQ ID 7135           |
| Personal Subject S         | Selection |                                                            |                          |                      |
| Available Reports/Letters. | _         |                                                            |                          |                      |
| 🛛 🚾 Goals (0)              |           |                                                            |                          |                      |
| E-l'i Da                   | te        | Goal                                                       |                          | Туре                 |
| Add New                    |           |                                                            |                          |                      |
| Totar round 0              |           |                                                            |                          |                      |
|                            |           |                                                            |                          |                      |
| 🛛 👯 Learning Snaps         | shot      |                                                            |                          |                      |
| Select a Reporting Period  | l Term 3  | 2021 ×                                                     |                          |                      |
|                            |           | sical Education Mathematics Media Arts Personal and Career | Development Science Visu | al Arts              |
| Re                         | sult      | Reasons for Results                                        | Target                   | Strateg              |
| Achievement                | E         | Select reason v                                            | Achievement 🗸            |                      |
|                            |           |                                                            |                          |                      |
| Effort Unacc               | eptable   |                                                            | Effort 🗸                 |                      |
|                            |           |                                                            |                          |                      |
| Behaviour Unacc            | eptable   |                                                            | Behaviour 🗸              |                      |
|                            |           | 1000                                                       | 100                      | 0 characters maximum |

2. Complete Learning Snapshot

- Reflect on the subjects you have completed this year.
- Your term 3 results for academic achievement, effort and behaviour are uploaded in OneSchool as a Learning Snapshot.
  - View the results you achieved for each subject
  - Reflect on these results and consider the reasons for these results (both positive and/or negative)
  - Set some goals for the remainder of this year in each subject you are still enrolled in.

| My Education Plan                | Help                                                      |                        |                                  |                    |                 |
|----------------------------------|-----------------------------------------------------------|------------------------|----------------------------------|--------------------|-----------------|
| Personal                         |                                                           |                        |                                  |                    | EQ ID 71350     |
| Personal                         | Subject Selection                                         | on                     |                                  |                    |                 |
| Available Rep                    | orts/Letters 🗸                                            |                        |                                  |                    |                 |
| 🔛 Goals                          | s (0)                                                     |                        |                                  |                    |                 |
| Edit                             | Delete Date                                               |                        | Goal                             |                    | Туре            |
| Add 🗐                            | New                                                       | These are your Terr    | These are your Term 3 results to |                    |                 |
| Total found                      | : 0                                                       | reflect up             | oon                              |                    |                 |
| Select a Rep                     | ning Snapshot<br>orting Period Term<br>glish Health and P |                        | rsonal and Career Development    | Science Visual Art | ts              |
|                                  | Result                                                    | Reasons for Results    |                                  | Target             | Strategi        |
| Achieveme<br>Effort<br>Behaviour | nt E<br>Unacceptabl                                       | a few reasons (positiv | Pehaviaur                        |                    |                 |
|                                  |                                                           | results                |                                  | 1000 cha           | racters maximum |

### Please complete for all subjects

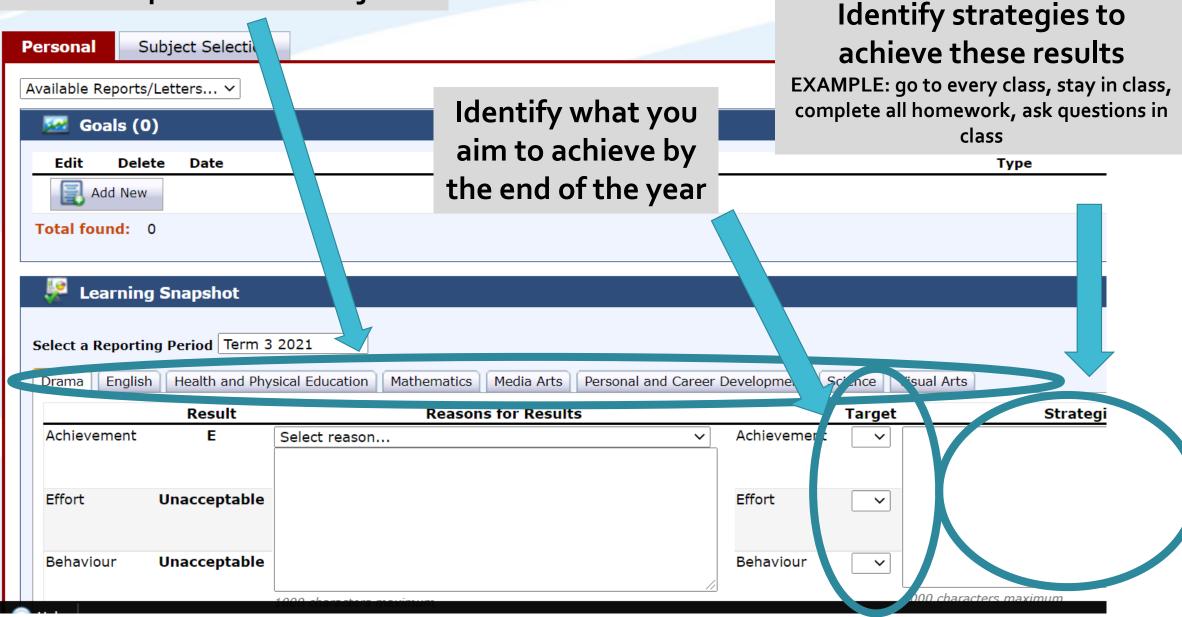

3. Select your Year 10 Elective Subjects  Please select your electives for 2023.
 You are to choose three (3) electives or two (2) electives if you have chosen a certificate.

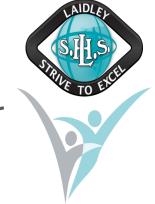

- Certificate I in Construction and Certificate II in Active Volunteering run across 2 lines.
- You must choose the **certificate on Line 5** and **line 8**.
- Please place in 1 additional elective and press Add New.

4. Confirm Subject Selection

- Complete Subject Selection letter to go home to parent/carer
- Identify any costs associated with your subject selection
- Discuss with parent/carer at home
- Ask parent/carer to sign form
- Return to <u>the office</u> by THIS Friday 14<sup>th</sup> October
- First in, best dressed for subject selections

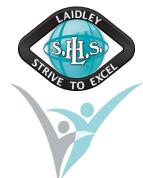